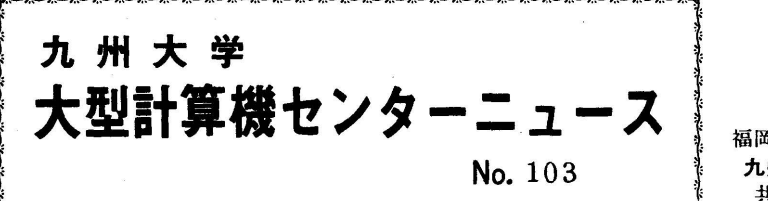

1975. 9. 18

福岡市東区箱崎6丁目10番1号 九州大学大型計算機センター 共同利用掛(TEL092-641-1101) ξ 内線2256

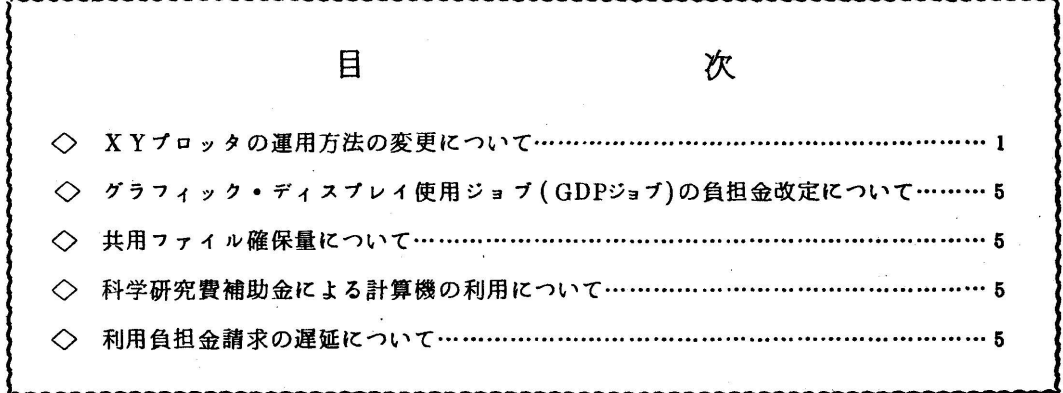

◇ XYプロッタの運用方法の変更について

10月6日(月)よりXYプロッタの運用を,現在のPSPユーティリティ利用による方法か **らSYSOUT経由による方法に変更いたします** 

この変更によって従来問題となっていた次の点が改善されることになります.

- ①プログラム実行時にエラーが発生した場合,それまでに実行した結果はプロットされる. (現在は完了コードが467以上になった場合,結果はプロットされない)
- ②データ量が多い場合,実行時にファイルが足りなくなって実行が打ち切られるということは なくなる.

(LP出力と同様に,システムで可能な限リヲァィルを追加確保するため)

③プロッタ出力があるジョプステップ以降でも実行できるようになる:

現在, PLOTOUTのジョブステップは完了コード469以上となるため, それ以後の ジョブステップは実行されない

また、利用上の主な変更点は次のとおりです。

① ジョブ制御マクロの使い方が全面的に変ること.

2 10月6日より前に作られたプロッタのEBは作り変える必要があること.

(そのまま実行させると,仕分情報が二重に書かれる)

③仕分情報の形式が変ること(現在データの前と後に出ている情報が遡ζなる)

 なお、プロッタサプルーチンの呼び出し方法は変りませんのでソースプログラムは変更する必 要はありません.

 $\mathcal{L}_{\text{max}}$  and  $\mathcal{L}_{\text{max}}$ 

1.ジョブ制御マクロの変更

10月6日以降の標準的なプロッタジョブのデック構成は次のとおりです。 〈例1> ソースプログラムを翻訳,結合編集し実行する場合

¥NO

¥USER

¥QJOB

¥FORTRAND

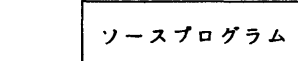

¥LIEDRUND

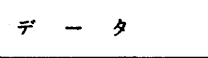

¥PLOTTER

¥JEND

<例2> プロッタ出力のあるジョプステップが複数個ある場合の例

¥NO

¥USER

¥QJOB

¥FORTRAND

ソースプログラム

¥1」IEDRUND

$$
\vec{\tau} = \vec{y}
$$

¥PLOTTER

 $Y \to W$  EBNAME = PLOT1, EBFLNAME =  $774 \times 2$ 

$$
\vec{\tau} = \vec{y}
$$

 $Y$ PLOTTER STEP=1

¥JEND

〈例3> プロッタ出力のあるラィプラリを使う例

¥]NO

¥USER

¥QJOB

¥APRUN EBNAME=UORTEP

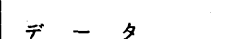

¥F.WORK FO8

¥PLOTTER

¥JEND

 このように,プロッタ出力がある場合,¥LIEDRUND,¥LIIEDRUN且のマクロを 使用し,データカードの後に¥PLOTTERのマクロを挿入します.

 従来の¥PLOTRUN,¥PLOTOUTのマクロは10月いっぱいは使える様にいたしま すが,それ以降は消去しますので,新しいカードデックの構成に変更してください. なお,¥Q JOBマクロの指定方法は従来どおりです,

今回追加変更されるマクロは次のとおりです.

①新規登録されるマクロ

¥PLOTTER (プロッタ用ファイルを定義するマクロ)

②パラメータが変更されるマクロ

¥A… (二:∴1;器IR=US⌒ 伴 ク)

③消去されるマクロ

 ¥PI」OTRUN } 10月いっぱいは使用できるがそれ以後消去 ¥PLOTOUT

2. ¥PLOTTERのマクロについて

〈構文〉

¥PI」OTTER 〔STEP=n〕

〈機能〉

プロッタ用ファイルを定義する

〈パラメータの説明〉

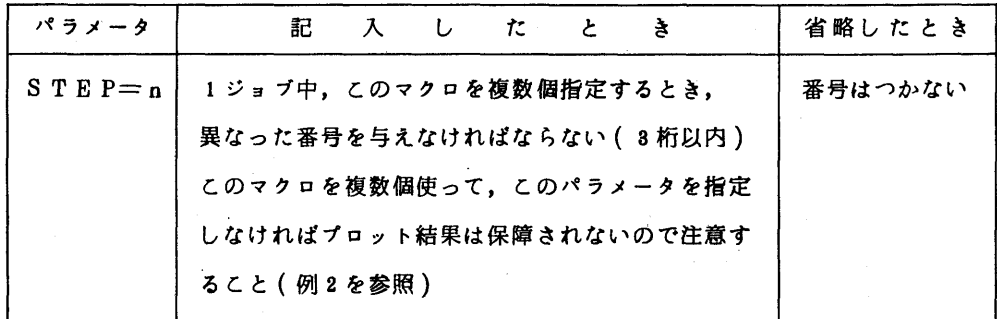

3. プロッタサプルーチンについて

 プロッタサブルーチンの文法について,詳細は,富士通発行の「FACOM PSP文法書」 (資料番号FACOM99SP-0110-2)を参照してください. 入手方法は他のマニュア ルと同様です.

なお,次の点で記載もれがありますので御注意ください.

①NUMBERサブルーチンで数値を描く場合,正値の場合には符号の分だけ先頭に1文字の 空自がとられます.

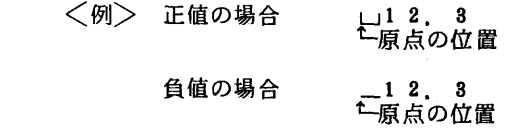

- ②LINEサブルーチンでプロットする場合,LINEサプルーチン呼び出し直前のペンの位 置によって、始点からプロットする場合と終点からプロットする場合とがあります。すなわち, ペンの位置が始点に近ければ終点はければ終点よりプロットします. したがって LINEサブルーチン実行後のペンの位置は,場合によって終点または始点となります. LI NEサブルーチン呼び出し後のWHEREサブルーチンの座標値には注意してください.
- ③曲線を描く場合,実際には直線近似によってPLOTしていくため,座標の計算値に対して 最大0.1mmの誤差があります。したがって、原点を移動させながら曲線を描く場合など誤差が 蓄積されて,かなりのずれを生じることがあります.

 (業務掛システム管理班 電話(内)2255)  $-4-$  ◇ グラフィック・ディスプレイ使用ジョブ(GDPジョブ)の負担金改定について

 10月6日(月)よりGDPジョブの演算負担金をCPS並みに改定いたします. 従って

 演算負担金=10円/秒〔Σ(CPU(秒)×主記憶占有係数)〕×処理形式係数 となります. イングル イングル イングル (共同利用掛 電話 (内)2256)

◇ 共用ファイル確保量について

#用ファイルの1課題当りの使用量は1000KB(キロハイト)です。 これまではファイル に多少余裕がありましたので,1000KBを越えて使用していても黙認してきました。しかし, 9月に入ってファイルの利用者が増えてきましたので,当初の方針通り1課題当り1000KB の制限を行ないます,

つきましては,1課題で1000KB以上ご利用の方は制限内になるようファイルを整理して ください.

なお,10月初めに1000KBを越えたものについては(紙テープファイルは除く)強制的 に消去させて頂きますのでご了承願います.

Xファイル確保時の注意

 ファイルの大きさは最小が200KB(200KB以下の時は200KBとなります) で,200KB以上は100KB単位で確保されます.従って250KB,880KBな どと指定すれば,それぞれ300KB,400KB確保されることになります.

(利用の手引き ファイル編暫定版 10ページをご参照ください)

(業務掛システム管理班 電話(内)2255)

◇ 科学研究費補助金による計算機の利用について

 科学研究費補助金による計算機の利用が,内定段階で可能になりました.その場合の利用負担 金の請求は,本人に予算措置がとられてから行いますのご利用ください.

(共同利用掛 電話(内)2256)

◇ 利用負担金請求の遅延について

 公立学校費,私立学校費で計算機を利用されている方の利用負担金の請求が,センターのソフ トウェアの都合で遅れています.ついては7月~9月分は10月にまとめて請求し,それ以後従 来どおり毎月請求するようにしたいと思いますので、なにとぞご了承願います.

(共同利用掛 電話(内)2256)